# **Superficies**

# Representación de distintos tipos de superficies

# **Grafos**

```
\ln[1] = f[x_{1}, z_{1}] := \sin[x] * z^2 / 7<br>X = {u, f[u, v], v};
          ParametricPlot3D[Evaluate[X], \{u, -5, 5\}, \{v, -5, 5\}, PlotPoints \rightarrow 30]
                                                                     -5\boldsymbol{0}5
                                                                                                      \overline{2}Out[3] =\overline{0}-2\overline{5}\mathbf{0}-5
```
# • Superficies Tubulares

Recordamos que, dada  $\alpha$  (t) curva regular y  $r < \min(R(t))$ , se puede definir la superficie que envuelve de forma tubular a  $\alpha$ como aquella que tiene por parametrización :

 $X (u, v) = \alpha (u) + r \cos (v) N (u) + r \sin (v) T (u).$ 

Primero creamos los elementos que necesitamos de la curva a

```
\ln[4] \coloneqq \texttt{Clear} \left[ \texttt{"Global}`*"\right]normal[z] := sqrt[z,z];alpha = \{3 * Cos[u], 3 * Sin[u], u\};T1 = D[alpha, u] / norma[D[alpha, u]] // Simplify;B1 = Cross[D[alpha, u], D[alpha, {u, 2}]]norma[Cross[D[alpha, u], D[alpha, {u, 2}]]] // Simplify;
     N1 =Cross [
         B1,TI ;
```
Veamos (dibujándolo) la evolución del radio de curvatura.

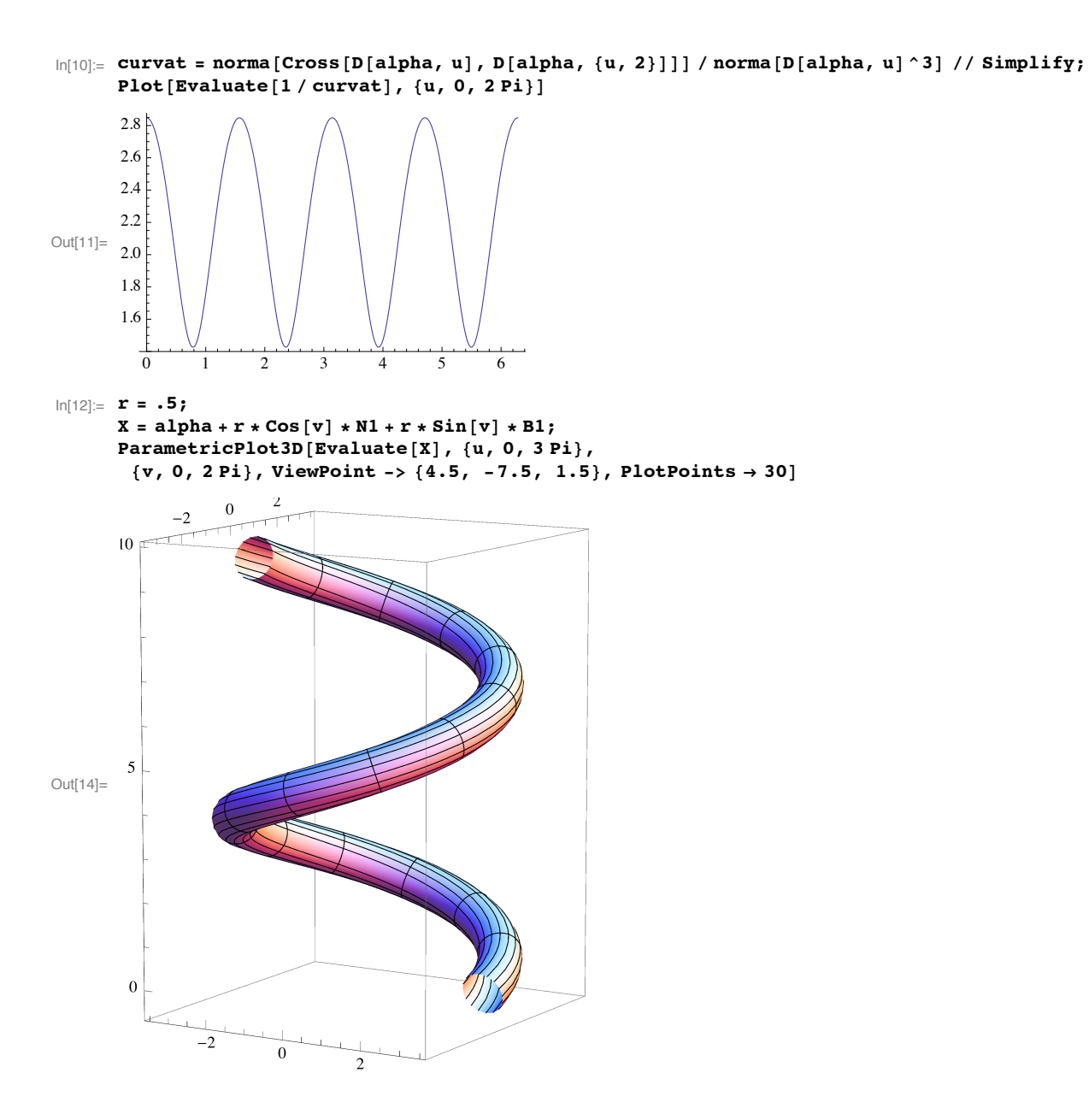

#### • Superficies de traslación

Partimos de dos curvas,  $\alpha$  y  $\beta$  y buscamos sus puntos de corte.

```
\ln[15]:= Clear["Global`*"]
       a = 2; b = 3;alpha[u_] := {u, 0, u^2 / a};<br>beta[v_] := {0, v-1, - (v-1) ^2 / b}
       ss = Solve[alpha[u] = beta[v], {u, v}]
```
Out[19]=  $\{u \to 0, v \to 1\}$ 

El punto de corte es  $P=\alpha(0)=\beta(1)=(0,0,0)$ . La parametrización es:  $X(u,v) = \alpha(u) + \beta(v) - P$ 

```
\ln[20] := P = alpha[\mathbf{u}] /. ss[[1]];
      X = alpha@uD + beta@vD - P
      ParametricPlot3D[{alpha[u], beta[v]}, {u, -2, 2}, {v, -1, 3}]
     ParametricPlot3D[Evaluate[X], {u, -2, 2}, {v, -1, 3}]
```
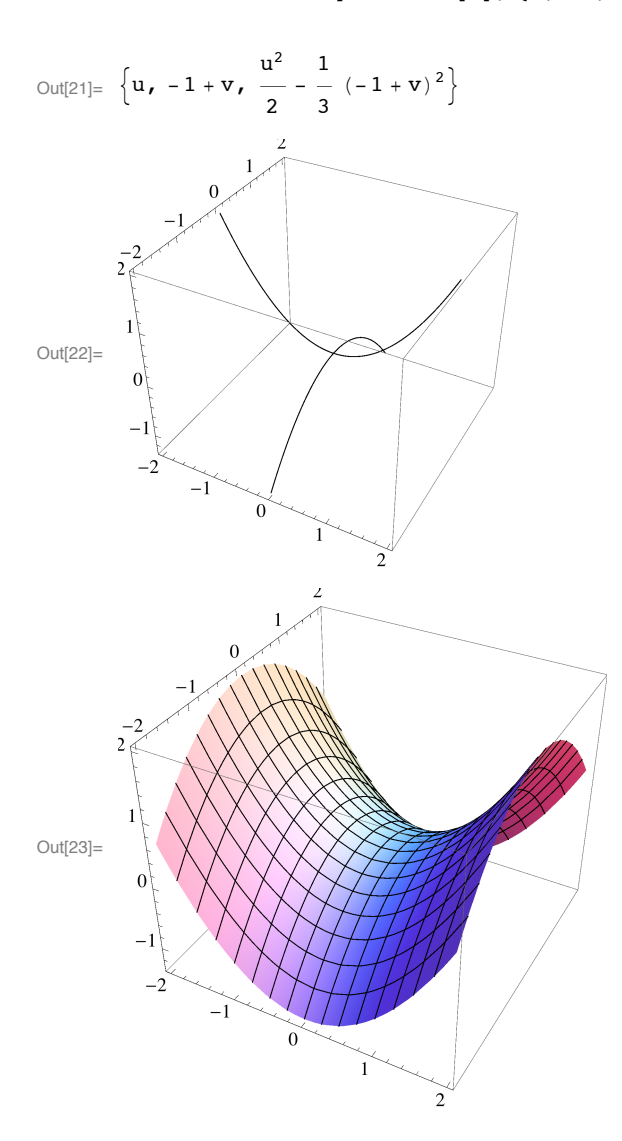

# **ü Superficies de revolución**

Partimos de una función  $y = f(z) > 0$  y la giramos en torno al eje OZ

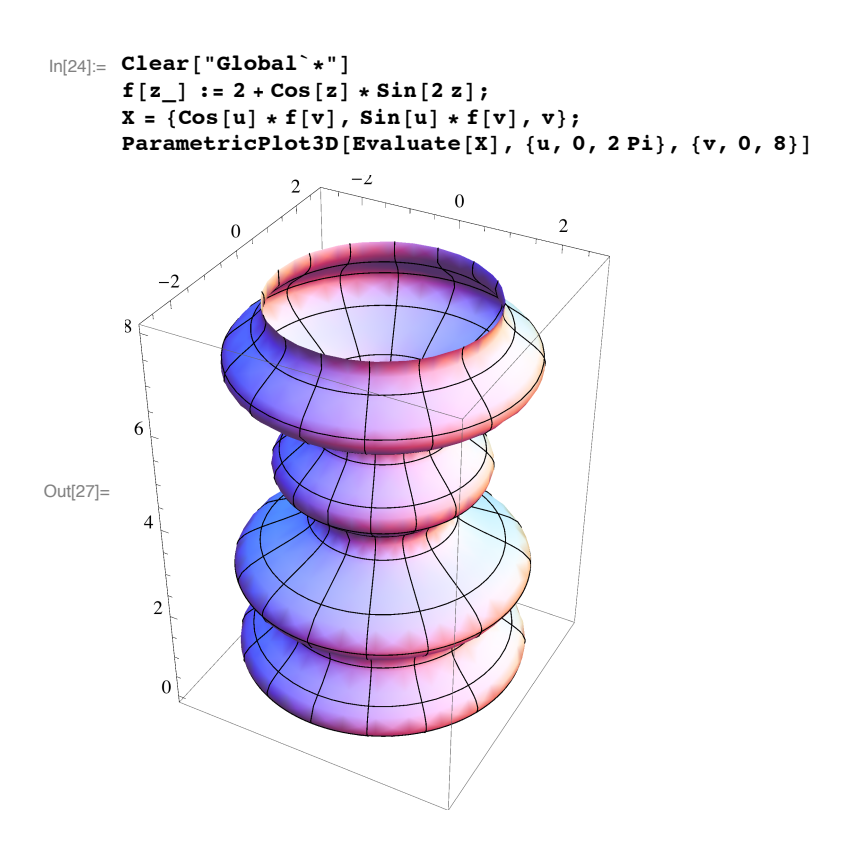

#### **ü Superficies regladas**

A partir de curva  $\alpha(u)$ , y dirección generatriz: w(u) ya tenemos nuestra parametrización:  $X(u,v) = \alpha(u) + v w(u)$ Vamos a hacer la del paraboloide hiperbólico (silla de montar) z=kxy:

```
In[28]:= k = 1 ê 4; alpha = 8u, 0, 0<; w = 80, 1 ê k, u<;
      X = \text{alpha} + v \le x\text{Print} ["Ecuación de la superficie regladas x(u,v) = ", X]
      ParametricPlot3D[Evaluate[X], \{u, -5, 5\}, \{v, -5, 5\}, AxesLabel -> \{x, y, z\}]
```
Ecuación de la superficie regladas  $x(u,v) = {u, 4 v, u v}$ 

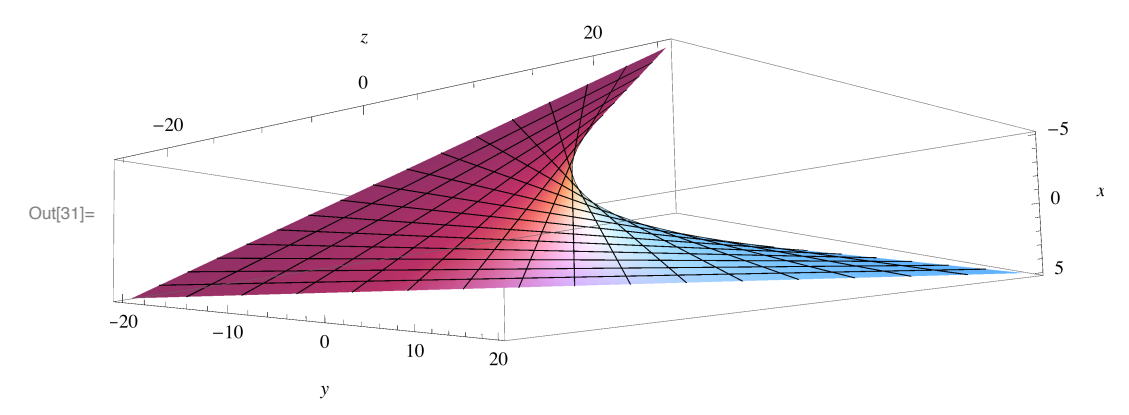

#### **ü Superficies regladas (conos)**

A partir de un vértice P y una curva  $\alpha(u)$ , tomamos como dirección generatriz: w(u) =  $\alpha(u)$ -P yya tenemos nuestra parametrización:

 $X(u, v) = \alpha(u) + v$  w(u) (ó también  $X_2(u, v) = p + v$  w(u)) (véase).

```
In [32]:= Clear<sup>[</sup>"Global<sup>*</sup>*"]
      P = 81, 2, 3<;
      alpha = \{Cos[u], Sin[2u] Cos[u], 1 - Cos[u] - Sin[u] \};w = alpha - P;
      X = P + v w;
      Print["Ecuación de la superficie cónica x(u,v) = ", X]
      ParametricPlot3D[Evaluate[X], {u, 0, 2Pi}, {v, -2, 4}, AxesLabel -> {x, y, z}]
```

```
Ecuación de la superficie cónica x(u,v) =
 {1 + v (-1 + cos[u])}, 2 + v (-2 + cos[u] sin[2 u]), 3 + v (-2 - cos[u] - sin[u])}
```
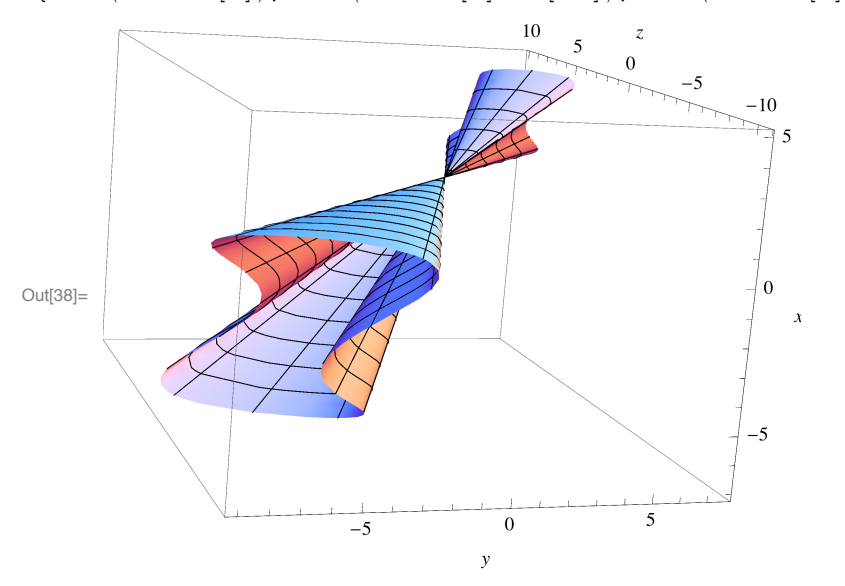

# **Geometría de superficies (primera y segunda forma fundamental)**

#### **ü Primera forma fundamental a partir de una parametrización**

```
Dada S = {X(u,v), (u,v)\in U \subset R^2} la primera forma fundamental (sus componentes respecto de X<sub>u</sub>y X<sub>v</sub>) son
```
 $E = |X_u|^2$  $F = \langle X_u, X_v \rangle$  $G = |X_v|$ <sup> $\wedge$ 2</sup>

Lo escribmos sobre un ejemplo, el toro (hecho en clase):

```
In [39]: = Clear<sup>[</sup>"Global<sup>*</sup>*<sup>"</sup>]
      X = \{(a + r * Cos[u]) * Cos[v], (a + r * Cos[u]) * Sin[v], r * Sin[u]\};EE = D[X, u] \cdot D[X, u] // Simplify;FF = D[X, u].D[X, v];GG = D[X, v] \cdot D[X, v] // Simplify;Print@
        "La primera forma fundamental del toro en la parametrización X(u,v) es: \ln I(u,v) = "{E[E, FF}, {FF}, {GF, GG}, // MatrixForm]
```
La primera forma fundamental del toro en la parametrización  $X(u,v)$  es:

 $I(u,v) = \begin{pmatrix} r^2 & 0 \\ 0 & r^2 \end{pmatrix}$  $(a + r \cos[u])^2$ 

#### **ü Área de una superficie en paramétricas**

Partimos de una superficie que se construye mediante combinaciones convexas del segmento  $\overline{ab}$  y el  $\overline{cd}$ 

```
In[45]:= Clear<sup>[</sup>"Global<sup>*</sup>*"]
     a = 82, 0, 4<;
     b = \{2, 4, 3\}c = 80, 4, 3<;
      d = \{0, 0, 2\}
      segmento2 = c u + H1 - uL d;
     X = Simplify[(1 - v) * segmento1 + v * segmento2];
     Print<sup>[</sup>"Parametrización del la superficie x(u,v) =", X]
      ParametricPlot3D[Evaluate[X], {u, 0, 1}, {v, 0, 1}]
```
Parametrización del la superficie  $x(u,v) = \{2 - 2v, 4u, 4 - 2v + u (-1 + 2v)\}$ 

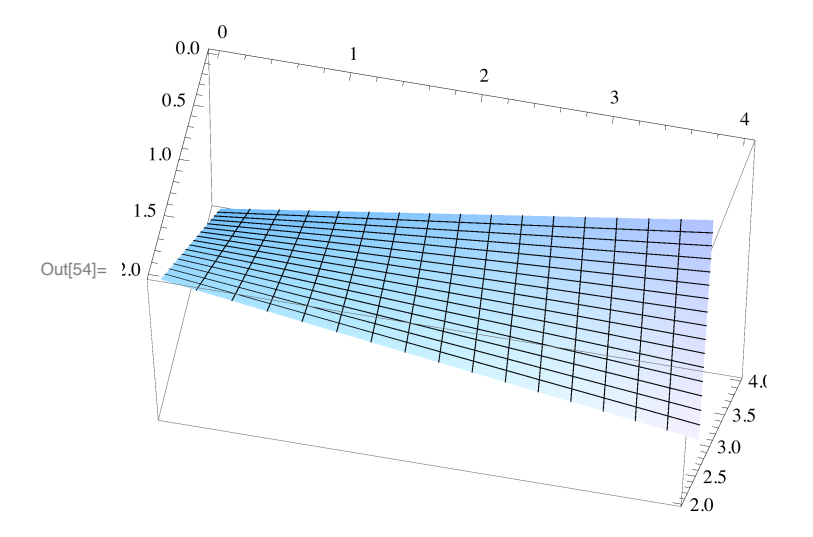

Calculamos er área desde la definición: A= $\int |X_u \times X_v| d(uv)$ 

```
\ln[55] := n = Cross [D[X, u], D[X, v]];
      area = NIntegrate@Evaluate@Sqrt@n.nDD, 8u, 0, 1<, 8v, 0, 1<D
Out[56]= 9.25525
```
# **ü Área de una superficie pasando por la primera forma fundamental E, F y G**

Usamos el mismo ejemplo anterior, determinamos la primera forma fundamental y calculamos el Área aplicando la fórmula de clase a partir de la parametrización: A=  $\int \sqrt{EG - F^2} d(uv)$ 

```
\ln[57] := EE = D[X, u]. D[X, u];
      FF = D[X, u].D[X, v];GG = D[X, v].D[X, v];area = NIntegrate [Evaluate [Sqrt [EE * GG - FF ^ 2]], {u, 0, 1}, {v, 0, 1}]
Out[60]= 9.25525
```
#### **ü Área de una superficie grafo**

Dada la superficie (Bóveda de Viviani) cuya ecuación implícita es la de una esfera de radio 2r  $x^2 + y^2 + z^2 = 4 r^2$ 

pero restringida a  $\{z > 0\}$  y conjunto de valores en el disco: U= $\{(x,y)$  tal que  $(x-r)^2+y^2 \le r^2\}$ . Lo nuevo aquí es parametrizar U: ya que

$$
x \in (1-r, 1+r)
$$
  $y \in \left(-\sqrt{r^2 - (x-r)^2}, \sqrt{r^2 - (x-r)^2}\right)$ 

Vamos a representarla para  $r = 1$  como grafo (despejando la z) y a calcular su área.

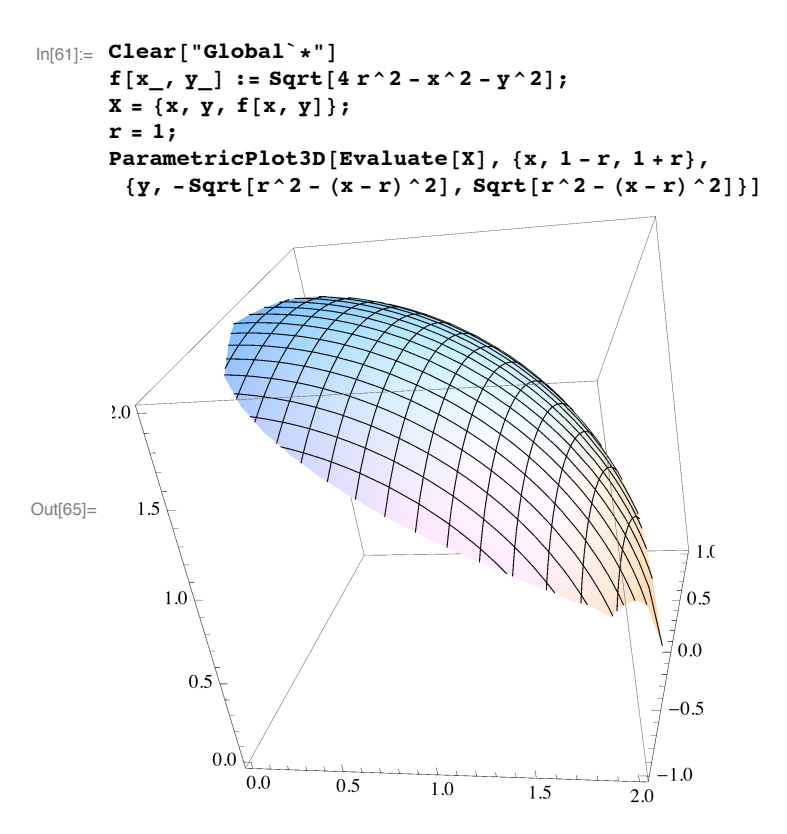

Y calculamos el Área aplicando la fórmula de clase a partir de la parametrización: A=  $\int \sqrt{1 + |\nabla f|^{2}} d(xy)$ 

```
In[66] := \mathbf{r} = \mathbf{1};
      integrando = Sqrt[1 + D[f[x, y], x] ^2 + D[f[x, y], y] ^2] // Simplify;
      area = NIntegrate[Evaluate[integrando],
         {x, 1-r, 1+r}, {y, -sqrt[r^2 - (x - r)^2]}, Sqrt[r^2 - (x - r)^2]}Out[68]= 4.56637
```
# Aplicación de Gauss y segunda forma fundamental a partir de una parametrización

Dada S = {X(u,v), (u,v) $\in U \subset R^2$ } recordamos que la aplicación de Gauss es la que asigna el vector normal:

$$
N = \frac{X_u \times X_v}{|X_u \times X_v|}
$$

y las componentes de II son (respecto de  $X_u$ y  $X_v$ )

 $e = \langle N, X_{\text{uu}} \rangle$  $f = \langle N, X_{uv} \rangle$  $g = \langle N, X_{vv} \rangle$ 

mientras que la matriz de - $D_p$ N respecto de la base B= {  $X_u$ ,  $X_v$ } es

 $\hspace{0.2cm} \begin{array}{c} \left(\begin{array}{cc} E & F \\ F & G \end{array}\right)^{-1} \, \left(\begin{array}{ccc} e & f \\ f & g \end{array}\right) \end{array}$ 

Lo aplicamos sobre un paraboloide hiperbólico

$$
\ln[69]:=\text{Clear}["Global.*"]
$$
\n
$$
X = \{u, v, u^2 - v^2\};
$$
\n
$$
n = Cross[D[X, u], D[X, v)];
$$
\n
$$
NN = n / \sqrt{9}t[n,n];
$$
\n
$$
P\text{rint}["Function de Gauss N(u,v) = ", NN]
$$
\n
$$
e = NN.D[X, {u, 2}]//Simplify;
$$
\n
$$
f = NN.D[X, u, v];
$$
\n
$$
gg = NN.D[X, {v, 2}]//Simplify;
$$
\n
$$
P\text{rint}["Matrix de II(u,v) = ", {ee, ff}, {ff, gg}]//MatrixForm]
$$

Function de Gauss N(u,v) = 
$$
\left\{-\frac{2u}{\sqrt{1+4u^2+4v^2}}, \frac{2v}{\sqrt{1+4u^2+4v^2}}, \frac{1}{\sqrt{1+4u^2+4v^2}}\right\}
$$
  
Matrix de II(u,v) =  $\begin{pmatrix} \frac{2}{\sqrt{1+4u^2+4v^2}} & 0 \\ 0 & -\frac{2}{\sqrt{1+4u^2+4v^2}} \end{pmatrix}$ 

Las matrices correspondientes a I e II son

```
\ln[78] = EE = D[X, u].D[X, u] // Simplify;
         FF = D[X, u] . D[X, v];<br>GG = D[X, v] . D[X, v] // Simplify;
         matrix1 = {{EE, FF}, {FF}, {GF, GG}};auxiliar = {{ee, ff}, {ff, gg}};matrix2 = Inverse[-matrix1].auxiliaryPrint["Matriz de I(u,v) = ", matriz1 // MatrixForm]<br>Print["Matriz de -DN(u,v) = ", matriz2 // MatrixForm]
Matriz de I(u,v) = \begin{pmatrix} 1 + 4 u^2 & -4 u v \\ -4 u v & 1 + 4 v^2 \end{pmatrix}
```

```
Matriz de -DN(u,v) = \begin{pmatrix} \frac{2 (-1-4 \text{ v}^2)}{(1+4 \text{ u}^2+4 \text{ v}^2)^{3/2}} & \frac{8 \text{ u v}}{(1+4 \text{ u}^2+4 \text{ v}^2)^{3/2}} \\ -\frac{8 \text{ u v}}{(1+4 \text{ u}^2+4 \text{ v}^2)^{3/2}} & -\frac{2 (-1-4 \text{ u}^2)}{(1+4 \text{ u}^2+4 \text{ v}^2)^{3/2}} \end{pmatrix}
```
#### ■ Curvatura de Gauss, curvatura media

Recordamos las definiciones  $-k_1$  y  $k_2$  son, cambiados de signo, los autovalores de la matriz de -DN -K = curvatura de Gauss = det (matriz -DN) =  $k_1 k_2$ , -H = curvatura media =  $-\frac{1}{2}$ traza (matriz -DN) =  $\frac{k_1 + k_2}{2}$ .  $\ln[86] =$  KK = Det [matriz2] // Simplify HH =  $-$  (matriz2 [[1, 1]] + matriz2 [[2, 2]]) / 2 // Simplify Out[86]=  $-\frac{4}{(1+4 u^2 + 4 v^2)^2}$ Out[87]=  $-\frac{4 (u^2 - v^2)}{(1 + 4 u^2 + 4 v^2)^{3/2}}$ 

$$
\ln[88] := \{\text{kl}, \text{ k2}\} = -\text{Eigenvalues} \left[\text{matrix2}\right] // \text{Simplify};
$$
\n
$$
\text{kl}
$$
\n
$$
\text{k2}
$$
\n
$$
\text{Out[89]} = \frac{1}{\left(1 + 4 u^2 + 4 v^2\right)^{7/2}} 2 \left(-2 u^2 - 16 u^4 - 32 u^6 + 2 v^2 - 32 u^4 v^2 + \frac{1}{2} (1 + 4 u^2 + 4 v^2)^{7/2} u^2 + 32 u^2 v^4 + 32 v^6 + \sqrt{\left(1 + 4 u^2 + 4 v^2\right)^4 \left(4 u^4 + u^2 \left(4 - 8 v^2\right) + \left(1 + 2 v^2\right)^2\right)} \right)}
$$
\n
$$
\text{Out[90]} = -\frac{1}{\left(1 + 4 u^2 + 4 v^2\right)^{7/2}} 2 \left(2 u^2 + 16 u^4 + 32 u^6 - 2 v^2 + 32 u^4 v^2 - \frac{1}{2} (1 + 4 u^2 + 4 v^2)^{7/2} u^2 + 4 u^2 v^2 + 4 u^2 v^2
$$

#### **ü Clasificación de puntos**

Recordamos que K caracteriza los puntos

-K < 0 punto hiperbólico (dos direcciones perpendiculares con curvaturas opuestas, tipo silla de montar) -K > 0 punto elíptico (en todas las direcciones, las curvas están "hacia el mismo lado", tipo elipsoide)  $-K = 0$  punto parabólico (tipo cilindro) que puede ser plano si  $H = 0$  también.

Se dice umbilical cuando  $k1 = k2$  (elíptico pero con igual curvatura en todas direcciones, tipo esfera)

```
\ln[91] := P = {u -> 1, v -> 1};
      \text{Print} [ "Punto \text{P} = ", \text{X} /. \text{P}]
      Print@"Curvatura de Gauss K en P = ", KK ê. PD
      Print<sup>[</sup>"Curvatura media H en P = ", HH /. P]
      Print["curvatura principal k1 en P = ", k1 /. P]
      Print["curvatura principal k2 en P = ", k2 /. P]
Punto P = \{1, 1, 0\}Curvatura de Gauss K en P = - 4
                                   81
Curvatura media H en P = 0curvatura principal k1 en P = 2
                                    9
curvatura principal k2 en P = -
2
                                     9
```
En este caso, K<0, tenemos un punto no umbilical (hiperbólico), por lo que podemos calcular sus direcciones principales:

#### **ü Direcciones principales, indicatriz de Dupin, dirección asintótica**

Las direcciones principales son:

```
\ln[97] := \{v1, v2\} = -Eigenvectors [matriz2 /. P];
     Print@"Dirección principal v1 en P respecto de la base 8Xu, Xv<= ", v1D
     Print ["Dirección principal v1 en P = ", (v1[[1]] * D[X, u] /. P) + (v1[[2]] * D[X, v] /. P)]Print@"Dirección principal v2 en P respecto de la base 8Xu, Xv<= ", v2D
     Print ["Dirección principal v1 en P = ", (v2[[1]] * D[X, u] / P) + (v2[[2]] * D[X, v] / P)]
```
Dirección principal v1 en P respecto de la base {Xu, Xv}= {-2, -1} Dirección principal v1 en P =  ${-2, -1, -2}$ 

Dirección principal v2 en P respecto de la base {Xu, Xv}=  $\big\}$ - $-$ 2  $, -1$ 

Dirección principal v1 en P =  $\big\{\frac{1}{\cdot}\big\}$ 2  $, -1, 1$ 

La indicatriz de Dupin son las cónicas en  $T_p$ S de coordenadas (a,b) cumpliendo:

 $k_1 a^2 + k_2 b^2 = 1$ ,  $k_1 a^2 + k_2 b^2 = -1$ Dejamos como ejercicio el representarla.

```
\ln[102] := a ^2 (k1 / . P) + b ^2 (k2 / . P) = -1
          a^2 (k1 /. P) + b<sup>2</sup> 2 (k2 /. P) = 1
Out[102]=
             \frac{2a^2}{9} - \frac{2b^2}{9} = -1Out[103]=
             \frac{2a^2}{9} - \frac{2b^2}{9} = 1
```
En este caso, K<0, y las direcciones asintóticas (vectores con curvatura normal cero) tienen sentido precisamente en puntos hiperbólicos (o parabólicos).

En términos de la segunda forma es  $II_p(w) = 0$  (en coordenadas respecto de  $\{Xu, Xv\}$  será:

```
(a \ b) \begin{pmatrix} e & f \\ f & g \end{pmatrix} \begin{pmatrix} a \\ b \end{pmatrix} = 0.
```

```
In[104]:= matrizII = 88ee, ff<, 8ff, gg<< ê. P;
      asin = Solve[{a, b}.matrizII.{a, b} = 0, {a, b}];
      {a, b} /. asin[[1]]{a, b} /. asin[[2]]
```
Solve::svars : Equations may not give solutions for all "solve" variables.  $\gg$ 

Out $[106] = \{-b, b\}$ 

Out[107]=  ${b, b}$ 

En este caso, las direcciones asintóticas son dos (las asíntotas de la indicatriz de Dupin), en las direcciones w1 = (1,-1) y w2  $= (1,1)$ . En coordenadas cartesianas, serían (dejamos libre el valor de a)

```
\ln[108] = Print ['Dirección asintótica w1 en P = ", a * (D[X, u] /. P) - (a * D[X, v] /. P)]
      Print ["Dirección asintótica w2 en P = ", a * (D[X, u] /. P) + (a * D[X, v] /. P)]
Dirección asintótica w1 en P = \{a, -a, 4a\}
```
Dirección asintótica w2 en P =  $\{a, a, 0\}$ 

# **ü Ejercicio**

a) Determina una parametrización para la superficie que resulta de rotar la curva

 $\alpha(t) = (2+\cos(t), \text{sen}(t), t)$ 

en torno al eje OZ.

b) Dibújala

c) Verifica que una de sus curvaturas principales no cambia de signo, y la otra sí.

d) Determina un punto elíptico, uno parabólico, uno hiperbólico y uno umbilical.

**Posible solución :**

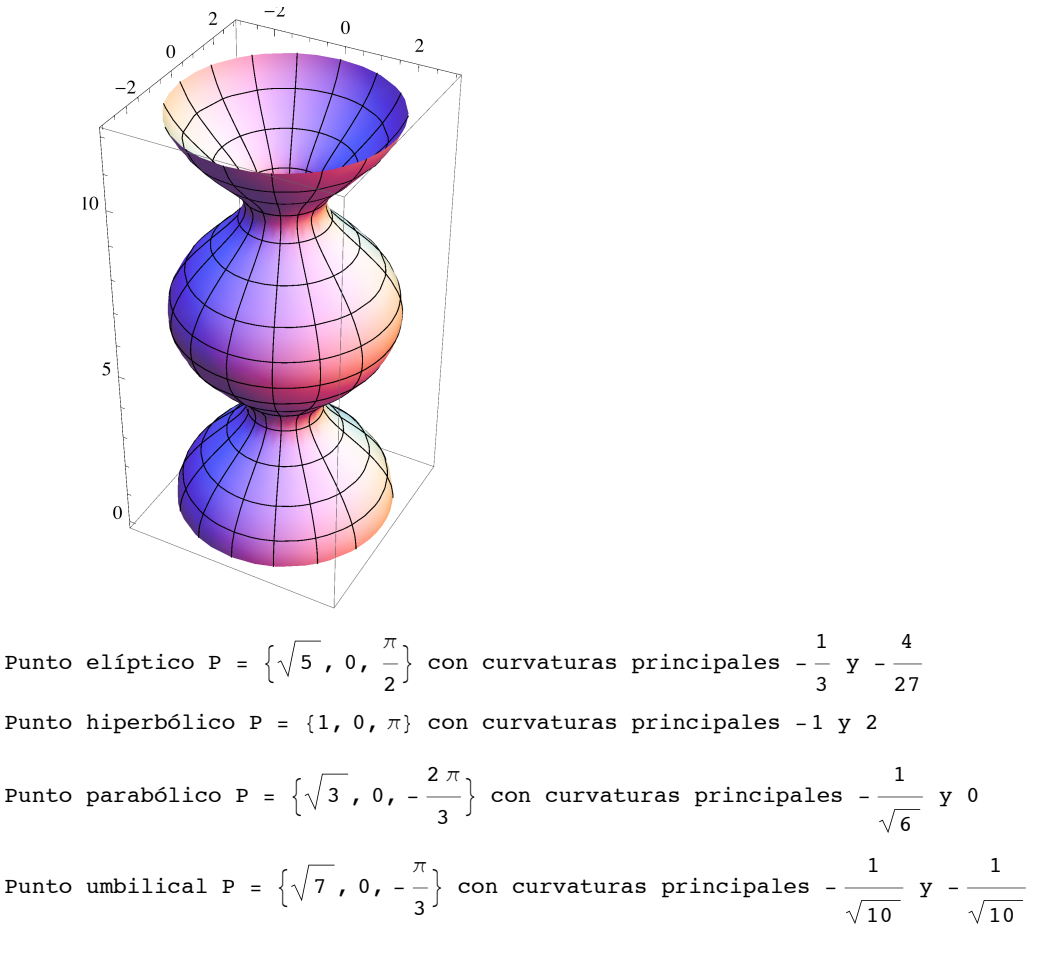

**ü Solución :**

**ü**